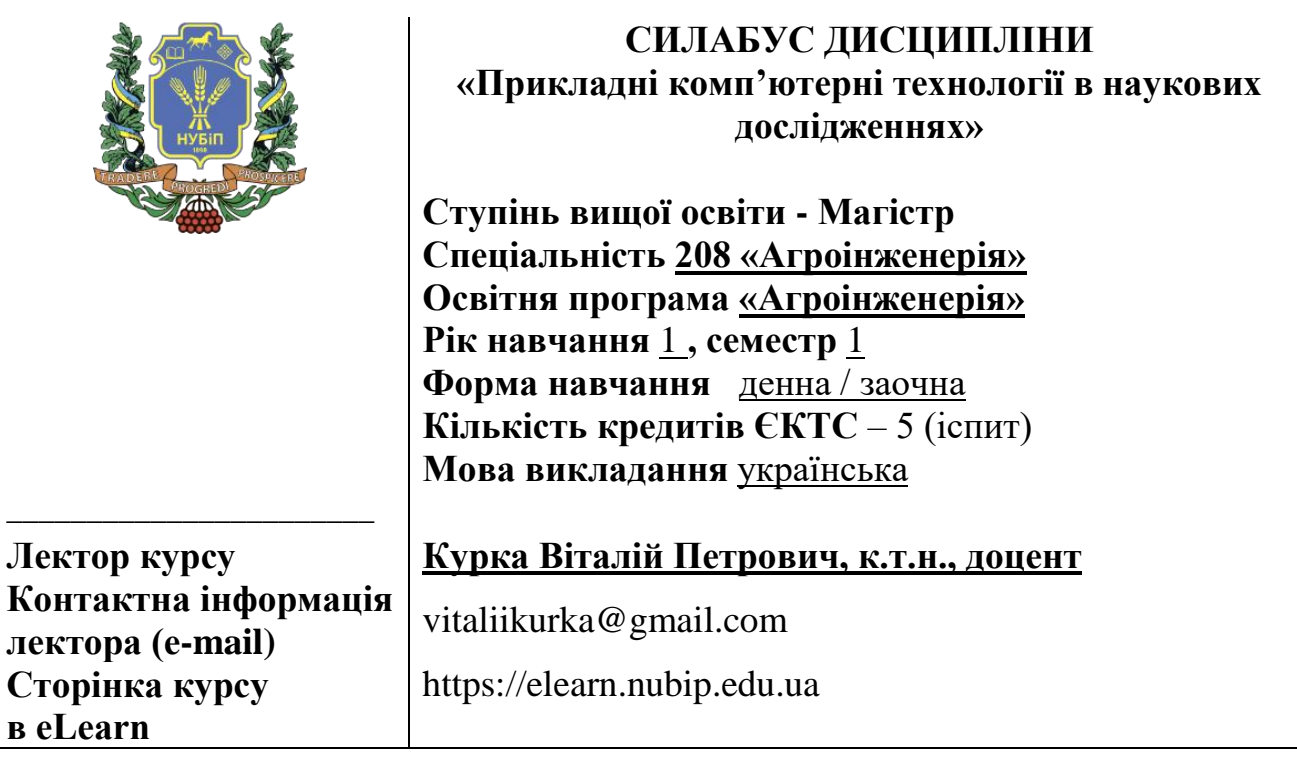

## **ОПИС ДИСЦИПЛІНИ**

*(до 1000 друкованих знаків)*

Дисципліна викладається з метою підвищення якості начання студентами ОС «Магістр», а саме проводити аналіз таоперувати значними об'ємами інформації, при проведенні наукових досліджень. Застосування сучасних прикладних комп'ютерних технологій дозволяє швидше та якісніше проводити процеси розробки та впровадження в виробництво нових або удосконалених виробів та їх модифікацій, зробити їх випуск ресурсозберігаючим з точки зору матеріальних, трудових ресурсів та капіталу виробництва, досягти оптимальної уніфікації продукції, що випускається, а також її відповідності вимогам споживачів.

Загальні компетентності (ЗК):

ЗК 1. Здатність до абстрактного мислення, аналізу та синтезу.

ЗК 2. Здатність застосовувати знання у практичних ситуаціях.

ЗК 3. Знання та розуміння предметної області та розуміння аспектів професійної діяльності.

ЗК 4. Здатність приймати обґрунтовані рішення

ЗК 5. Здатність працювати в команді.

ЗК 7. Навички використання інформаційних і комунікаційних технологій.

Набуття фахових компетентностей (СК):

СК 4. Здатність застосовувати сучасні інформаційні та комп'ютерні технології для вирішення професійних завдань.

Програмні результати навчання (ПРН):

ПРН 1. Володіти комплексом необхідних гуманітарних, природничонаукових та професійних знань, достатніх для досягнення інших результатів навчання, визначених освітньою програмою.

ПРН 4. Викладати у закладах вищої освіти та розробляти методичне забезпечення спеціальних дисциплін, що стосуються агроінженерії.

ПРН 7. Планувати наукові та прикладні дослідження, обґрунтовувати вибір методології і конкретних методів дослідження.

ПРН 8. Створювати фізичні, математичні, комп'ютерні моделі для вирішування дослідницьких, проектувальних, організаційних, управлінських і технологічних задач.

ПРН 9. Застосовувати спеціалізоване програмне забезпечення та сучасні інформаційні технології для вирішення професійних завдань.

ПРН 11. Застосовувати методи мехатроніки для автоматизації в АПК.

ПРН 18. Застосовувати багатокритеріальні моделі прийняття рішень у детермінованих умовах та в умовах невизначеності під час вирішення професійних завдань.

## **СТРУКТУРА КУРСУ**

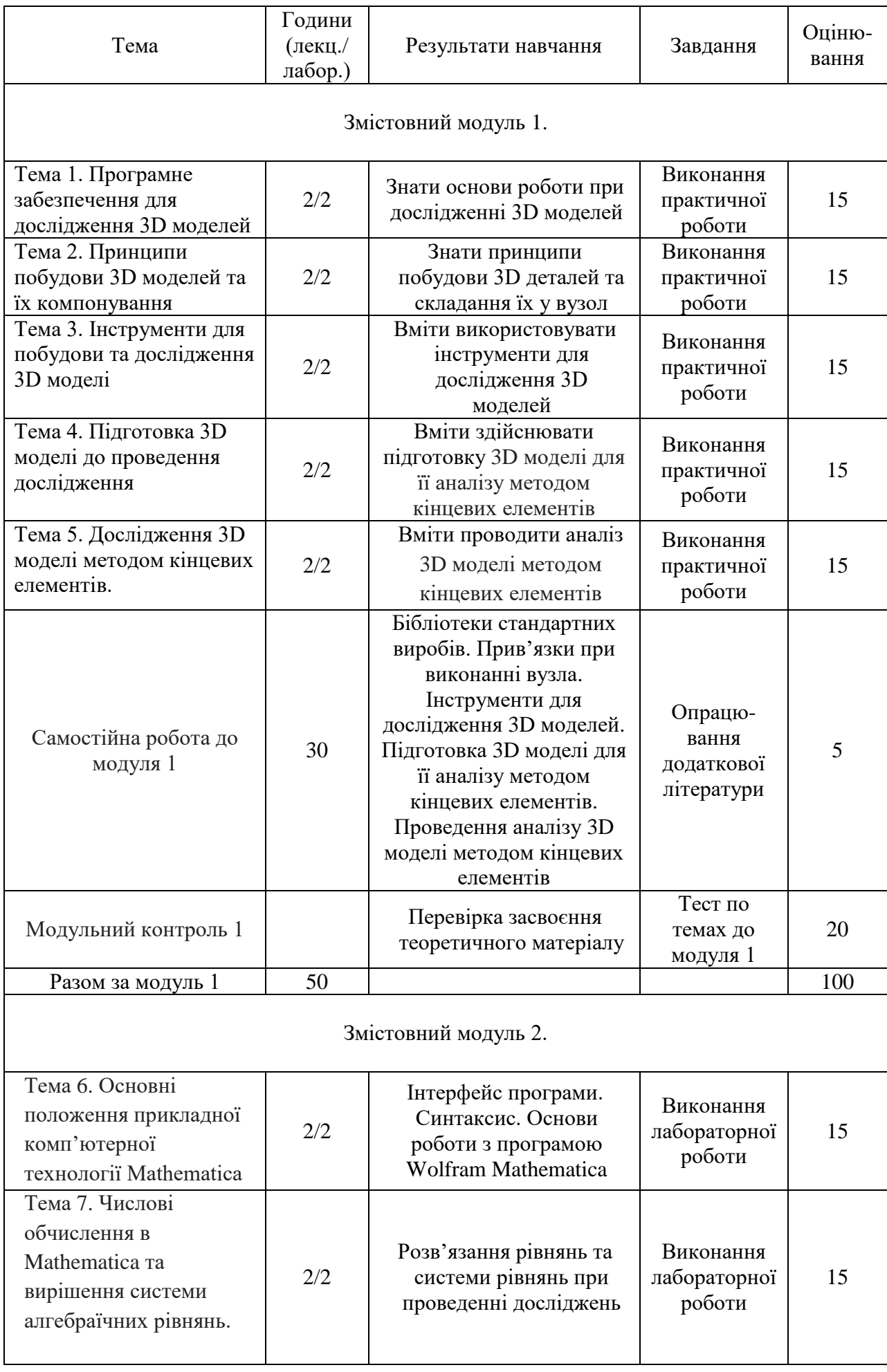

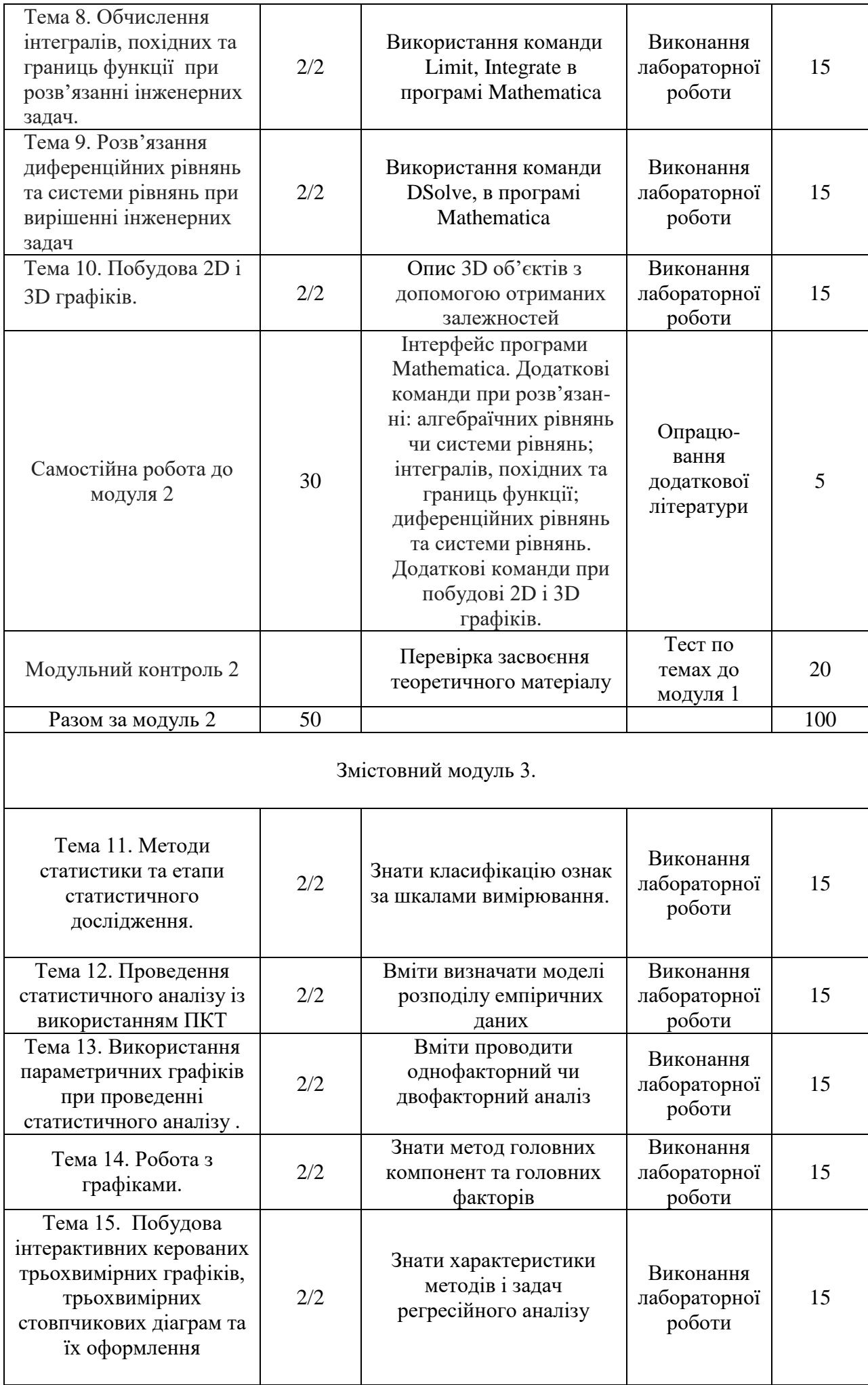

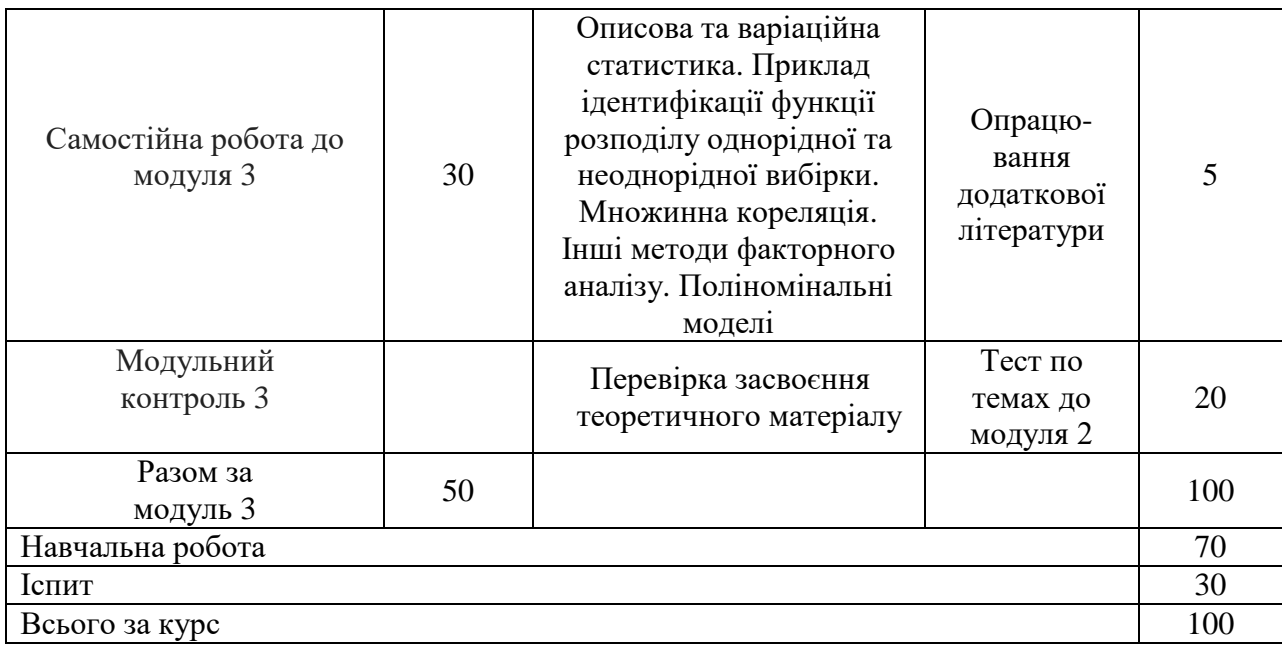

## **ПОЛІТИКА ОЦІНЮВАННЯ**

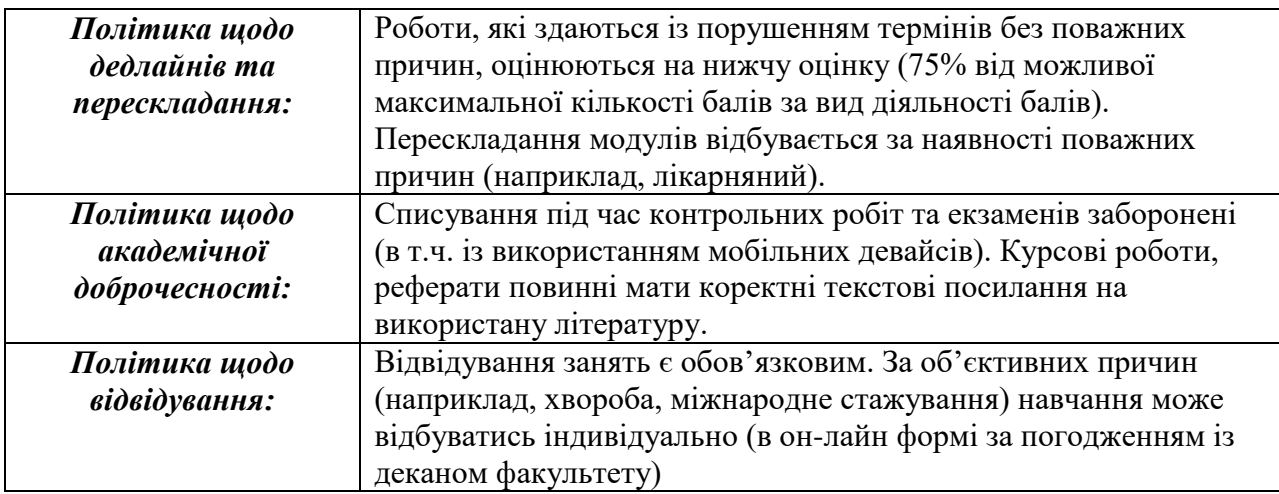

## **ШКАЛА ОЦІНЮВАННЯ СТУДЕНТІВ**

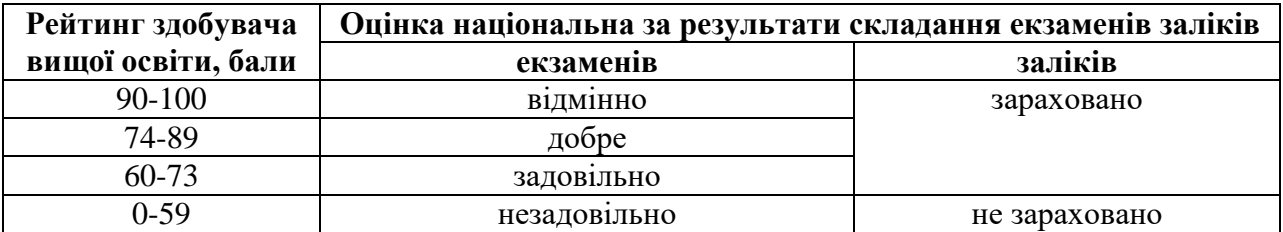